## **ФИЗИКА**

1.Изучить нормативные документы по указанным ссылкам: -ФОП ООО и ФОП СОО:<https://edsoo.ru/normativnye-dokumenty/>

-Федеральные рабочие программы:<https://edsoo.ru/rabochie-programmy/>

- Приказ Министерства просвещения РФ от 02.08.2022 № 653 «Об утверждении федерального перечня электронных образовательных ресурсов, допущенных к использованию при реализации имеющих государственную аккредитацию образовательных программ НОО, ООО, СОО» (Зарегистрирован 29.08.2022 № 69822):<https://edsoo.ru/normativnye-dokumenty/>

-Письмо Минпросвещения России от 22.05.2023 N 03-870 "О направлении информации".

2.Обратить внимание, что «Образовательные организации в **обязательном порядке** используют федеральные рабочие программы по русскому языку, литературе, истории, обществознанию, географии и ОБЖ в основной и средней школе, которые в настоящее время являются частью утвержденных ФОП.

При этом **федеральные рабочие программы по остальным учебным предметам могут использоваться как в неизменном виде, так и в качестве основы для разработки педагогическими работниками рабочих программ с учетом имеющегося опыта реализации углубленного изучения предмета.**

В этом случае необходимо соблюдать условие, что содержание и планируемые результаты разработанных образовательными организациями образовательных программ должны быть не ниже соответствующих содержания и планируемых результатов федеральных программ.

В настоящее время утвержденные ФОП содержат федеральные рабочие программы, являющиеся обязательными для непосредственного применения (по русскому языку, литературе, истории, обществознанию, географии и ОБЖ в основной и средней школе).

3. С целью качественного методического сопровождения педагогического сообщества по вопросам введения обновленных ФГОС и ФОП обеспечена разработка необходимых методических материалов и их систематическая публикация на портале "Единое содержание общего образования": <https://edsoo.ru/>

4. Рабочие программы по предметам необходимо привести в соответствие с планируемыми результатами ФОП и ФГОС основного и среднего общего образования («6.1. **Организации**, осуществляющие образовательную деятельность по имеющим государственную аккредитацию образовательным программам начального общего, основного общего, среднего общего образования, **разрабатывают образовательные программы в соответствии с федеральными государственными образовательными стандартами и соответствующими федеральными основными общеобразовательными программами**. **Содержание и планируемые результаты** разработанных образовательными организациями образовательных программ **должны быть не ниже соответствующих содержания и планируемых результатов федеральных основных общеобразовательных программ»)**.

5. Рекомендуется составлять рабочие программы по предметам в классах, перешедших на обновленный ФГОС ООО и ФГОС СОО в конструкторе. Инструкция по работе с конструктором: [https://edsoo.ru/konstruktor-rabochih](https://edsoo.ru/konstruktor-rabochih-programm/)[programm/](https://edsoo.ru/konstruktor-rabochih-programm/) .

6. Использовать методические рекомендации «Преподавание учебного предмета «Физика» в 7 классе в условиях обновления содержания общего образования» [\(http://bipkro.ru:65000/download/metodicheskie-materialy-dlya](http://bipkro.ru:65000/download/metodicheskie-materialy-dlya-pedagogov-vnedryajushhih-obnovlennyj-fgos-ooo-fizika/)[pedagogov-vnedryajushhih-obnovlennyj-fgos-ooo-fizika/](http://bipkro.ru:65000/download/metodicheskie-materialy-dlya-pedagogov-vnedryajushhih-obnovlennyj-fgos-ooo-fizika/) )

## **Пошаговая инструкция по составлению рабочих программ по физике**

## номер шага что делать ссылка ресурса 1 Изучить ФРП по физике: --планируемые результаты --содержание образования [https://edsoo.ru/rabochie](https://edsoo.ru/rabochie-programmy/)[programmy/](https://edsoo.ru/rabochie-programmy/) раздел: «Рабочие программы» подраздел ООО 2 **Для 7 класса** полностью брать ФРП без изменений и составлять рабочую программу (см. шаг 4) 3 **Для 8 и 9 классов** Поскольку физика не является предметом непосредственного применения ФООП ООО, то количество часов на темы можно менять. 1. Сравнить ФРП для 8 и 9 классов с теми, по которым работал учитель в прошлом учебном году. 2. В 2022-2023 учебном году изучение световых явлений входило в программу 8 класса, следовательно, в 9 классе этот раздел можно оставить для краткого повторения. За счёт освободившихся часов изучить явление электромагнитной индукции, которое не входит в программу 9 класса по новой ФРП. 3. В программу 8 класса включить изучение явления электромагнитной индукции и исключить изучение световых явлений. **4 РАБОТАЕМ В КОНСТРУКТОРЕ РАБОЧИХ ПРОГРАММ** --изучаем инструкцию по работе в Конструкторе (pdf слева) --регистрируемся или входим --нажимаем слева «Рабочие программы» --нажимаем кнопку справа «Создать» --заполняем форму для создания шаблона и создаём шаблон --слева появляется панель разделов документа, редактируем каждый раздел под требования, которые предъявляет школьное Положение о рабочей программе --закончив редактирование, нажимаем вверху кнопку «Опубликовать», ждём --нажимаем рядом появившуюся кнопку «Сгенерировать docx», долго ждём, сохраняем документ --если получился окончательный вариант рабочей программы, то можно оставить на публикации, а если будете редактировать далее скачанный документ на своём компьютере, то можно снять с публикации. Рабочая программа составляется на уровень образования. Поэтому у вас получится документ сразу на нынешний 7 и будущие 8 и 9 классы, то есть срок реализации такой рабочей программы 3 года. [https://edsoo.ru/konstruktor](https://edsoo.ru/konstruktor-rabochih-programm/)[rabochih-programm/](https://edsoo.ru/konstruktor-rabochih-programm/) 5 **Для 7 класса**: далее все изменения производятся в документе, который скачан. Например, вставляется титульный лист или нумеруются практические работы, вставляются даты по плану и фактически – всё это должно соответствовать школьному Положению о рабочей программе. Рекомендуется вставить из ФРП *характеристику основных видов деятельности* по каждой теме*,* потому что в

## **в 2023-2024 учебном году**

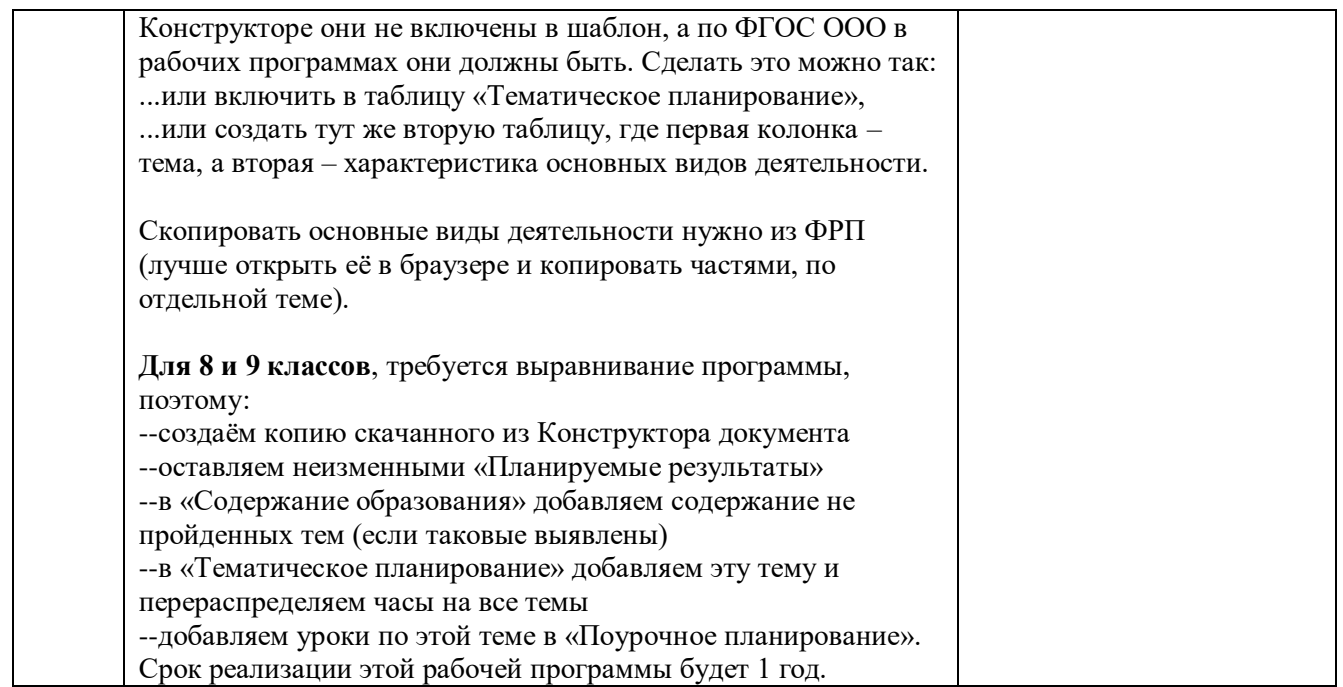

Алгоритм составления рабочих программ для 10 и 11 класса такой же.

Ссылка на ФРП СОО по физике:

<https://edsoo.ru/rabochie-programmy/>

Рабочие программы: среднее общее образование